## ◎27608818 繳費平臺

## 方式ー:網路繳學費

網路操作說明

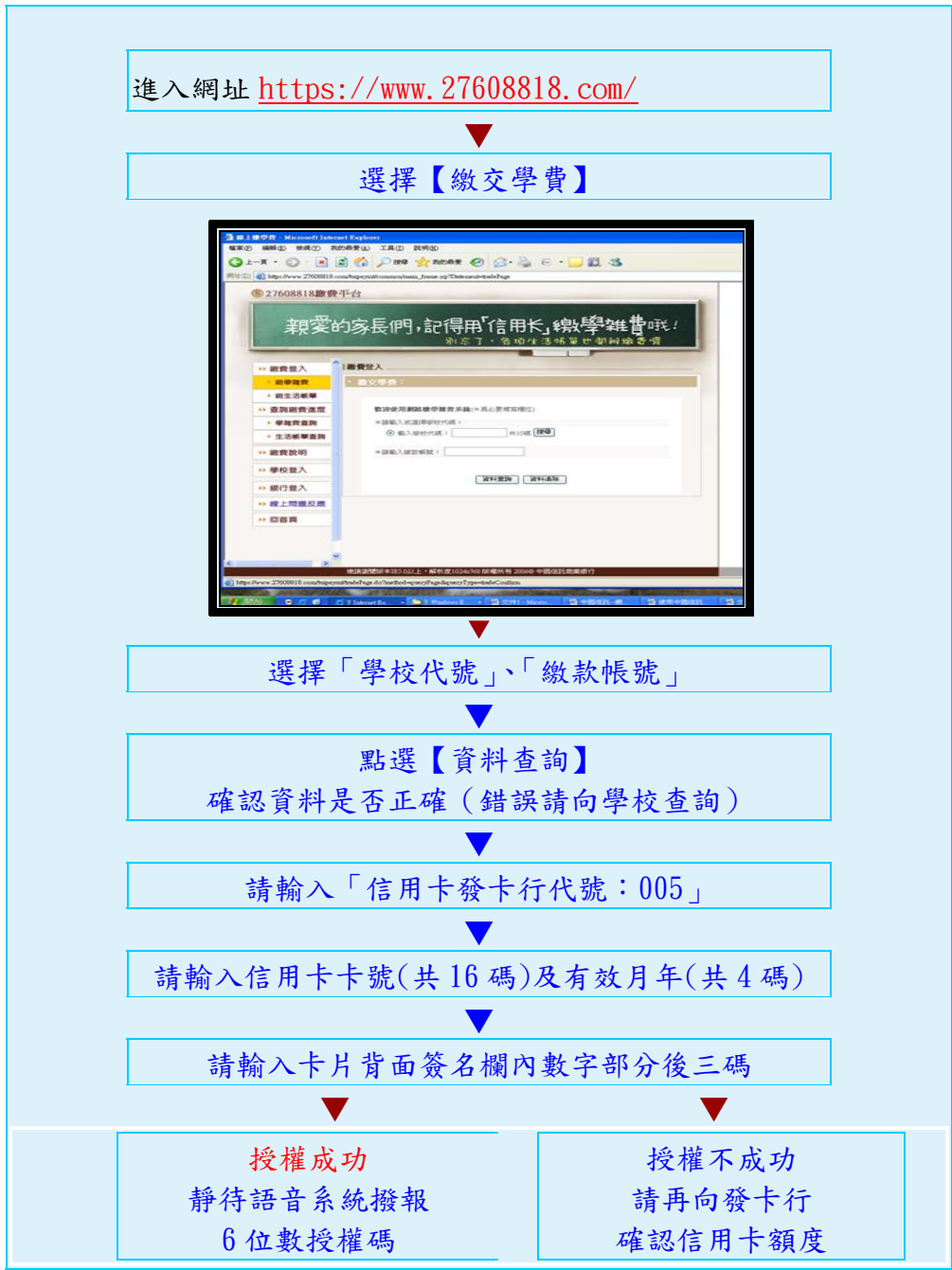

## 方式二 : 電話語音繳費~專線電話

## (02)2760-8818

語音操作說明

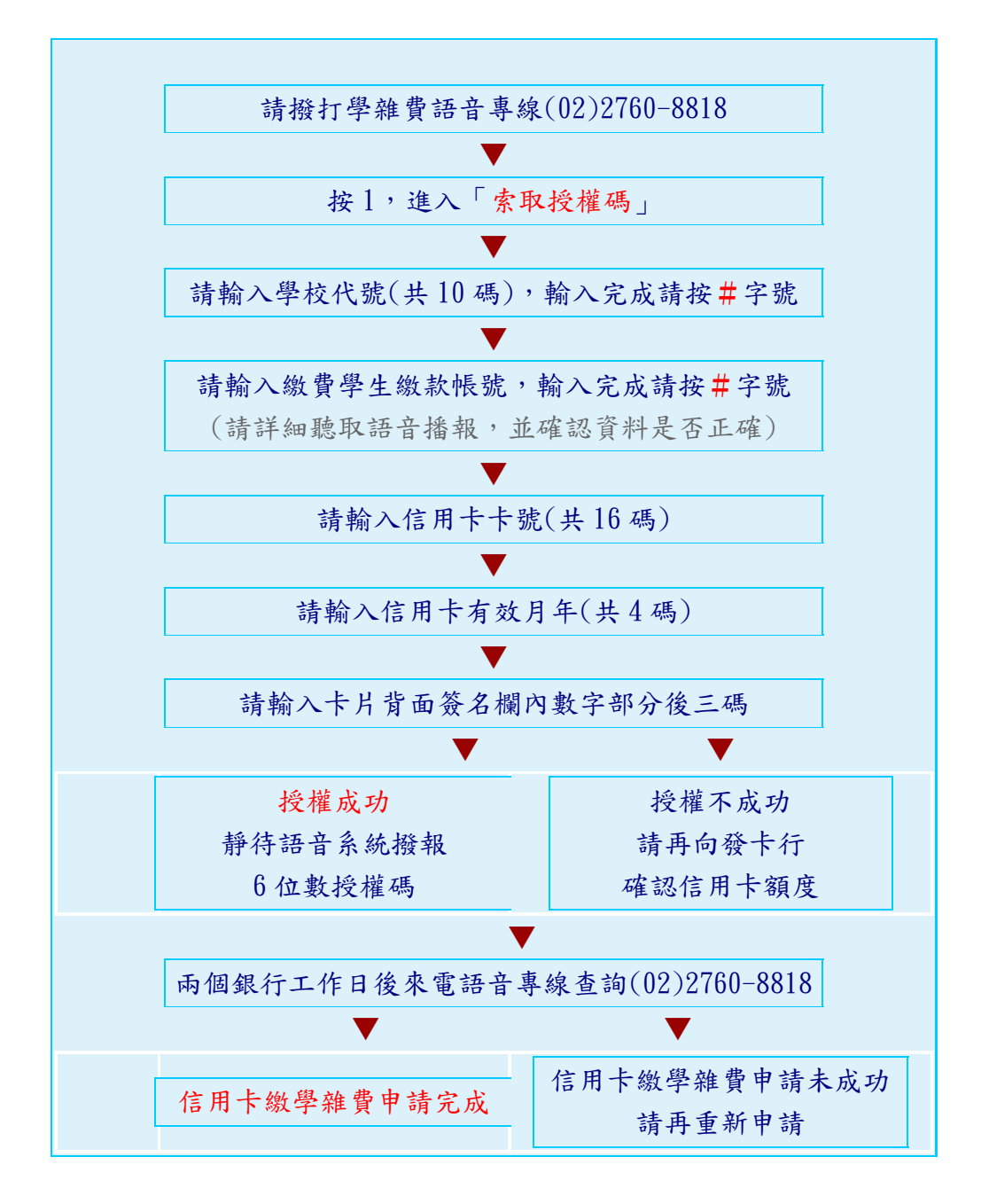